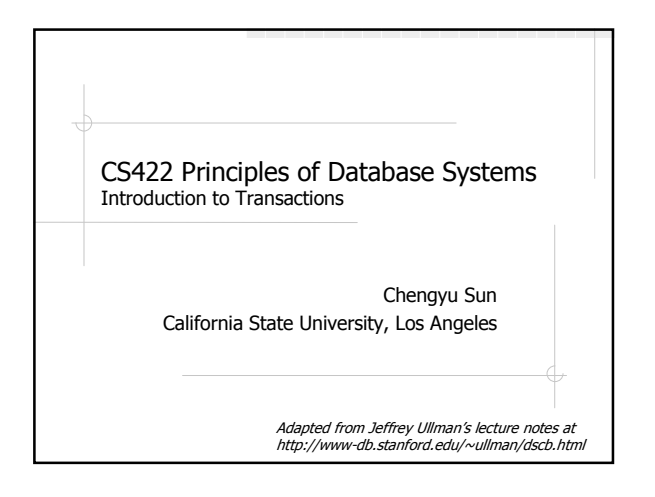

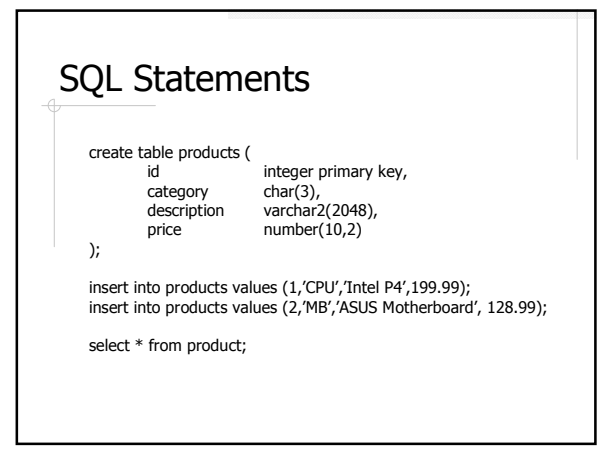

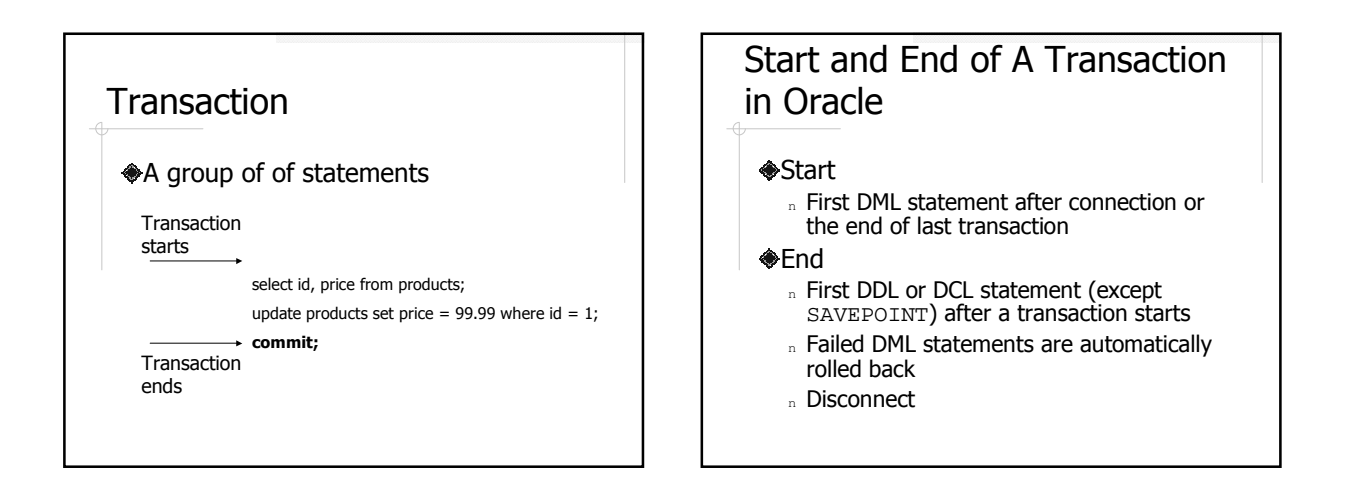

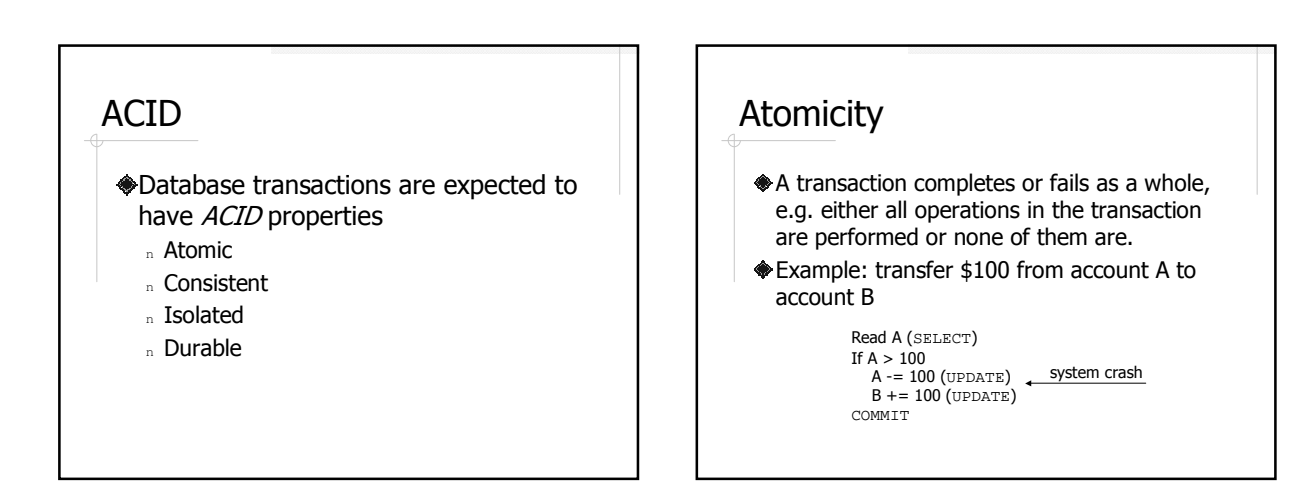

#### **Consistency**

Transaction should preserve database constraints.

### **Durability**

- The changes made by committed transactions are guaranteed to be permanent, despite possible system failures.
- Example: deposit \$100 to an account A

UPDATE Accounts SET balance = balance +100 WHERE account =  $'A$ ; COMMIT; system crash

#### **Isolation**

- Databases are often accessed by many user at the same time.
- Generally speaking, multiple transactions running concurrently should not interfere with each other.
- **More specifically, it should appear to** the user that the database system execute *one transaction at a time*.

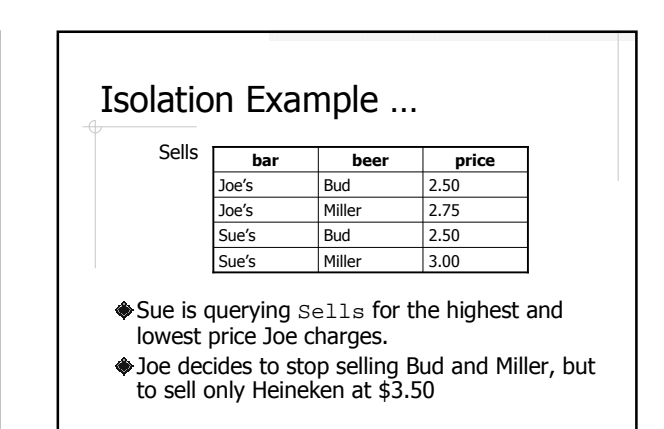

#### … Isolation Example Sue's transaction: -- MAX SELECT MAX(price) FROM Sells WHERE bar='Joe''s'; -- MIN SELECT MIN(price) FROM Sells WHERE bar='Joe"s'; COMMIT; Joe's transaction: -- DEL DELETE FROM Sells WHERE bar='Joe"s'; -- INS INSERT INTO Sells VALUES( 'Joe''s', 'Heineken', 3.50 ); COMMIT;

## Potential Problems of Concurrent Transactions

Caused by interleaving operations Caused by aborted operations

#### SQL Isolation Levels

**Serializable** Repeatable read Read committed Read uncommitted

### Read Uncommitted

- May read data written by an transaction that has not committed (and may never)
- **Stepmengee Formally See the price** 3.50 even if Joe's transaction later aborts

### Read Committed

Read only committed data, but not necessarily the same data every time.

For example, the interleaving of (MAX)(DEL)(INS)(MIN) is possible n MAX 2.75

n MIN 3.50

### Read Repeatable

- Read only committed data, and, everything seen the first time will be seen the second time.
- For example, the interleaving of (MAX)(DEL)(INS)(MIN) is still possible, however:
	- <sup>n</sup> MAX 2.75
	- n MIN 2.50

#### **Serializable**

- $*$ **It appears to the user that the** transactions are executed one at a time.
- For example, Sue will see either
	- n MAX 2.75 and MIN 2.50, or
	- n MAX 3.50 and MIN 3.50

#### Isolation Levels in Oracle

Only READ COMMITTED and SERIALIZABLE are supported **READ COMMITTED is default** 

- 
- Change to serializable:

set transaction isolation level serializable;

# Beyond Introduction

Implementation of concurrency control and failure recovery is quite complex Read Chapter 17, 18, 19 or take CS522 if you are interested.